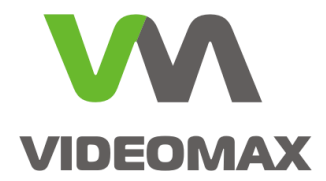

# **Справочное пособие**

**• Пример проектирования ВОЛС** для видеонаблюдения

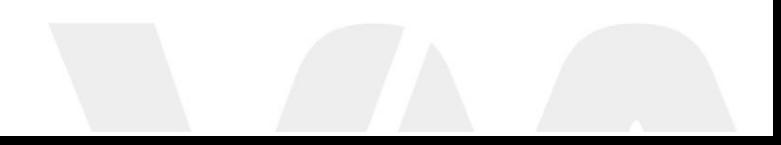

Инженерно техническое подразделение компании Видеомакс г. Москва. 2019 г.

# **1 Общие данные**

Справочное пособие иллюстрирует алгоритм проектирования ВОЛС для видеонаблюдения на конкретном типовом примере: участок сети между серверным помещением в здании, и узлом сети для подключения нескольких IP-камер вне здания расположенным на удалении более 300 метров.

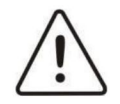

**Внимание!** В примере используются компоненты марки Hyperline и Allied Telesis. Марки выбраны в качестве иллюстрации методики выбора компонентов. Не рассматривать в качестве рекламы, и рекомендаций компании Видеомакс!

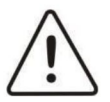

**Внимание!** Принятие проектных решений приводится частично без обоснований. Подробно о проектировании ВОЛС для видеонаблюдения и обоснованном принятии проектных решений изложено в вебинаре [https://youtu.be/c\\_dt0Wv-I5c.](https://youtu.be/c_dt0Wv-I5c)

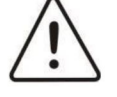

**Внимание!** Информация, представленная в данном справочном пособии актуальна на момент публикации на информационных ресурсах компании ООО «Видеомакс».

# **2 Задача**

Обеспечить соединение двух сегментов сети с передачей трафика до 40 Мбит/с. Всего в схеме два узла:

- 1. Здание. Серверная. Стойка 19". Коммутатор с SFP разъемом.
- 2. Узел на периметре. Шкаф не отапливаемый. Коммутатор с SFP разъемом.

Описание участков трасс:

• На улице - закладка в грунт. Протяженность 300 м • В здании прокладка по лоткам. Удаленность от ввода 50м.

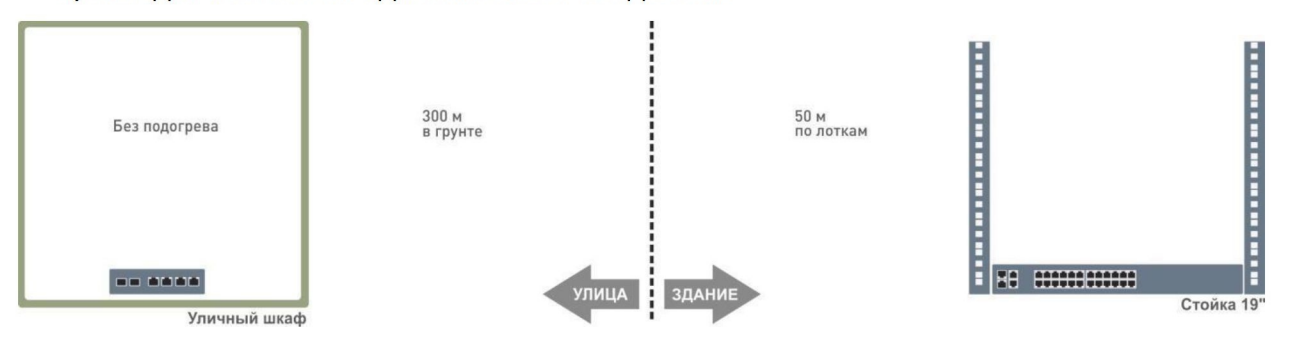

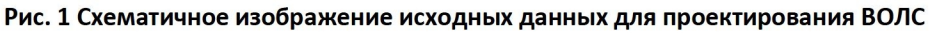

Требуется: сформировать схему ВОЛС, выбрать компоненты СКС, выбрать SFP модули, произвести расчет максимального затухания согласно стандарту, сформировать спецификацию для проекта.

Руководствоваться группой стандартов ISO/IEC 11801 2017.

Заказчик указал в ТЗ предпочтение к использованию компонентов: Hyperline, Allied Telesis.

# **3 Выбор протокола, SFP-модулей, типа и класса волокна**

В исходных данных необходимо обеспечить передачу 40 Мбит/с. Однако мы будем рассчитывать линию и все оборудование под гигабит.

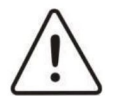

**Внимание!** Рекомендуется вне зависимости от требуемого объема передаваемой информации для магистральных линий ВОЛС закладывать протоколы подразумевающие передачу на менее чем 1 Гбит/с.

По таблице из стандарта ISO/IEC 11801 2017 нам достаточно протокола 1000BASE-SX, т.к. длина линии у нас менее 550 м. Фиксируем, что это многомодовое волокно, и длина волны 850 нм.

Table E.5 - Maximum channel lengths supported by optical fibre applications for multimode optical fibre

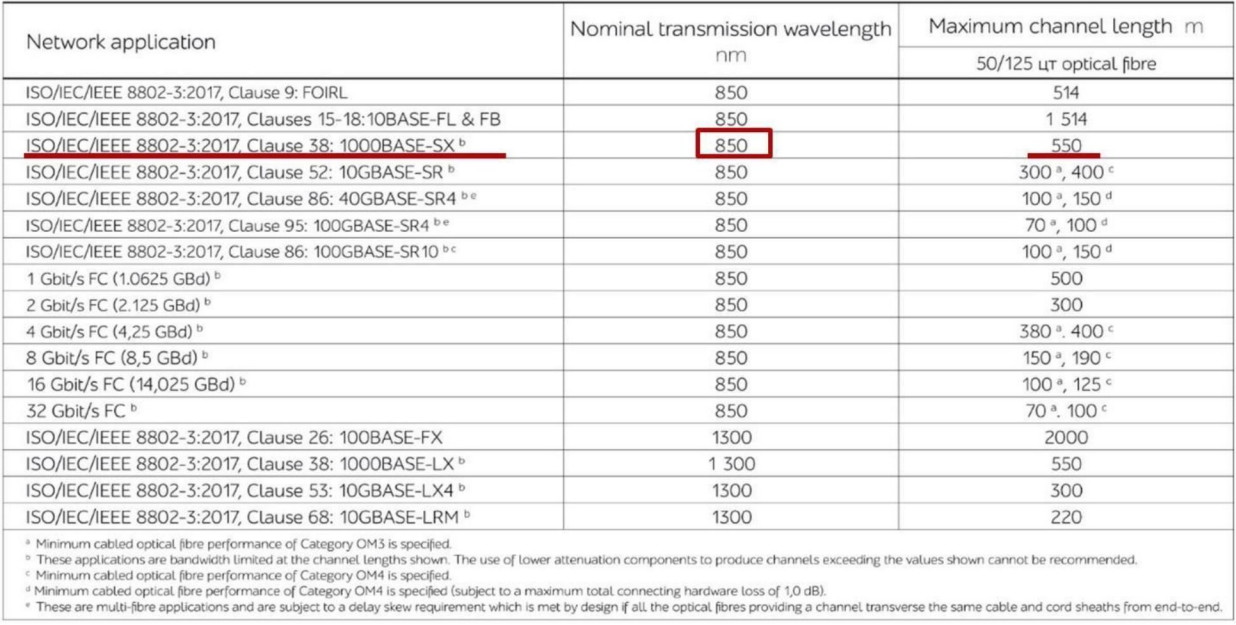

**Рис. 2 Таблица с соответствие протоколам максимальной длины линии для многомодового волокна из стандарта ISO/IEC 11801 2017**

На этом этапе проверяем наличие соответствующего SFP трансмиттера у интересующего нас вендора.

## **3.1 Выбор SFP-модулей** Исходные данные:

- Протокол 1000BASE-SX
- Условия эксплуатации узел 1 здание

• Условия эксплуатации узел 2 - неотапливаемый шкаф

На сайте Allied Telesis присутствует спецификация SFP трансмиттеров. В спецификации видим, что подходящие SFP модули присутствуют: multimod fiber и 850 нм. Есть два варианта - для внутреннего применения, и для внешнего.

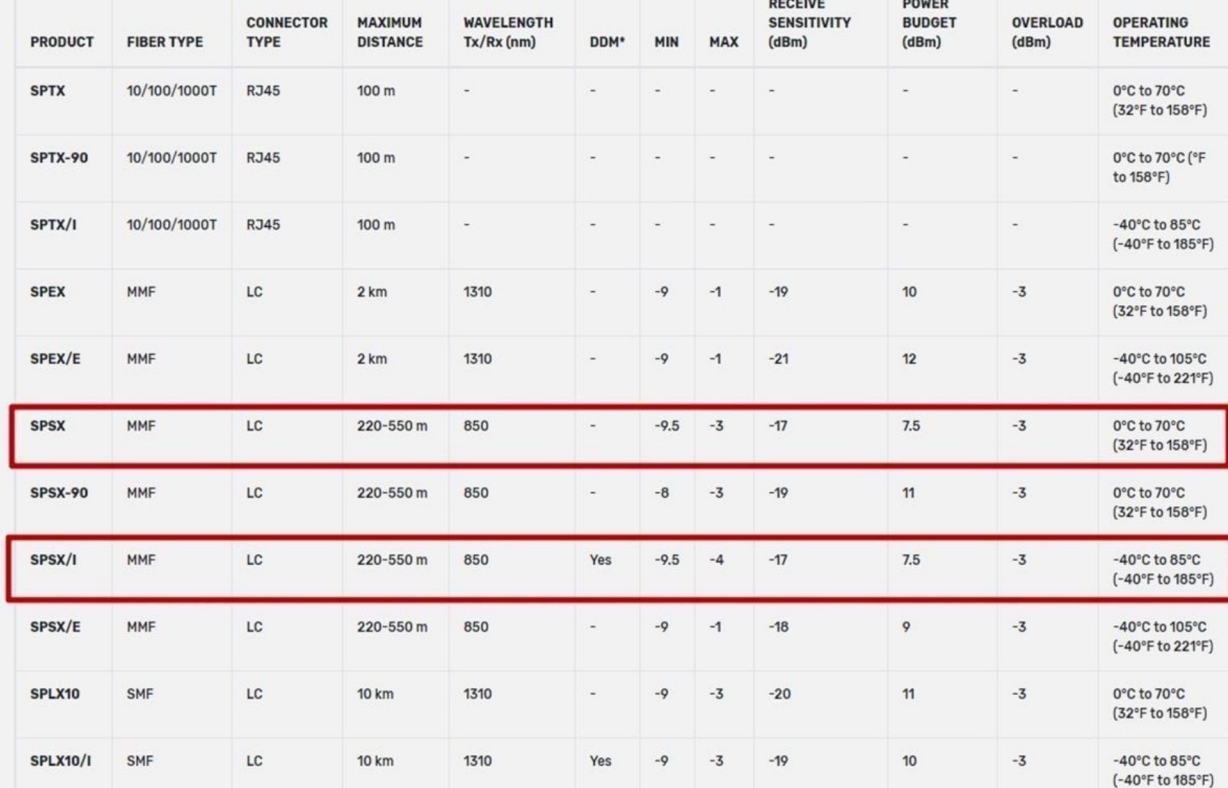

#### **Рис. 3 Спецификация SFP трансмиттеров на сайте Allied Telesis** Итоговая

## спецификация SFP модулей:

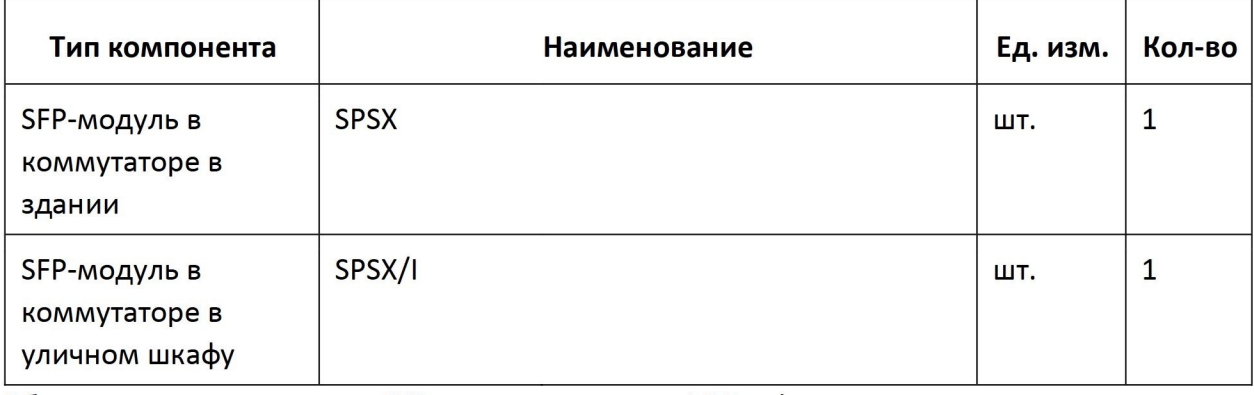

Обращаем внимание, что в SFP модулях разъемы LC Duplex.

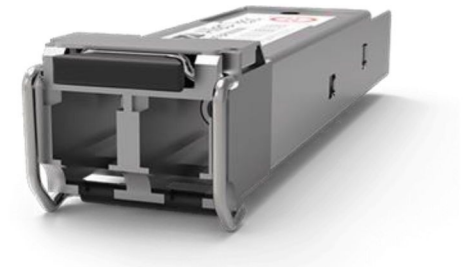

#### **Рис. 4 SFP трансмиттер с коннекторами LC Duplex**

После проверки поддержки протокола у вендора SFP модулей утверждаем параметры волокна как Многомодовое (Multimode, MM, MMF). Выбираем класс волокна.

Класс волокна определяется согласно указаниям к таблице на Рис. 2. В таблице относительно выбранного протокола нет указаний и упоминаний класса волокна. Это означает, что возможно использовать любой класс начиная с ОМ1. Но в стандарте ISO/IEC 11801 2017 есть общая рекомендация для Многомодового волокна использовать класс не ниже ОМ3. Следуем этой рекомендации выберем ОМ3.

В результате мы определили:

- стандарт **1000BASE-SX** с длиной волны 850нм
- тип волокна **многомодовое**
- класс волокна **ОМ3** (50/125мкм)

# **4 Формирование схемы ВОЛС**

Структура ВОЛС типовая. Кросс в здании в серверной. Муфта для смены типа кабеля с внутреннего на уличный. Кросс в уличном шкафу.

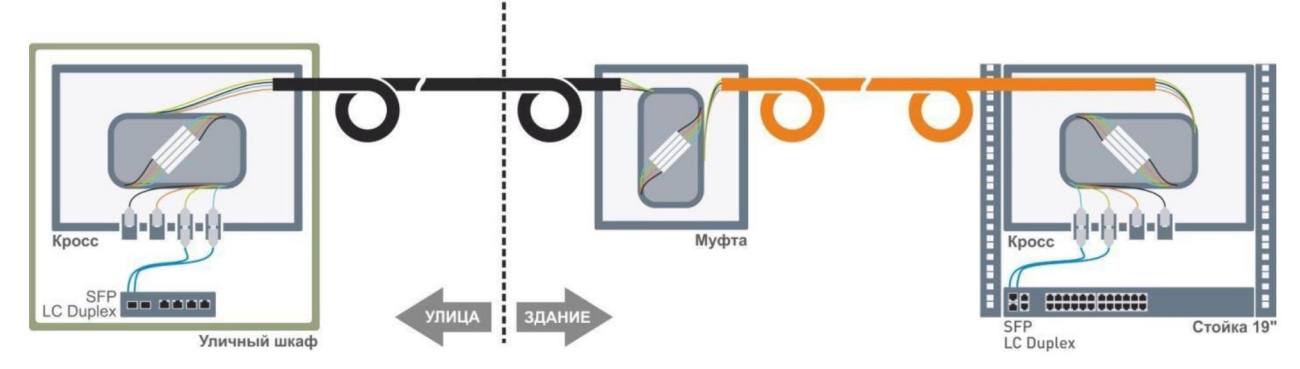

**Рис. 5 Типовая структура ВОЛС**

Когда структура ВОЛС определена приступаем к подбору компонентов.

# **5 Выбор кабеля**

## **5.1 Выбор кабеля для участка Улица** Исходные

данные:

- Тип волокна Multimode
- Класс волокна ОМ3
- Количество волокон 2
- Условия улица, укладка в грунт

Условия эксплуатации определяют требования к кабелю - бронированный. В каталоге на сайте [abn.ru](https://www.abn.ru/) [ес](https://www.abn.ru/)ть кабель уличный, бронированный, OM3, на 4 волокна.

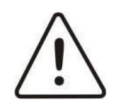

**Внимание!** Рекомендуется обеспечивать запас волокон. Основная стоимость кабеля - это конструкция. Стоимость кабеля на два и на четыре волокна будет практически одинаковой.

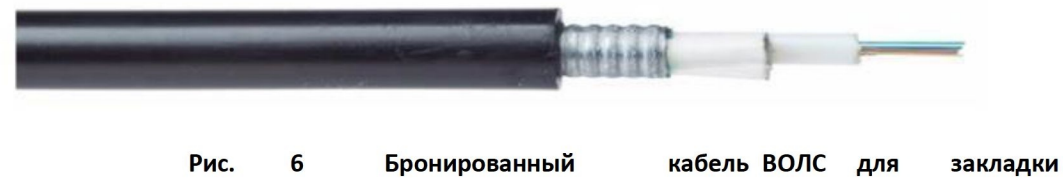

**в грунт** Наименование:

Hyperline FO-SRA-OUT-503-4-PE-BK Кабель волоконно-оптический 50/125 (OM3) многомодовый, 4 волокна, single loose tube, гелезаполненный, с силовыми элементами, бронированный гофрированной стальной лентой, для внешней прокладки, PE, -50°С +70°С, черный

Длина кабеля: 300м + 2\*3м (запасы перед кроссом и муфтой) + 2\*1м (запас на сплайскассете в кроссе и муфте) = 308м

# **5.2 Выбор кабеля для участка Здание**

Исходные данные:

- Тип волокна Multimode
- Класс волокна ОМ3
- Количество волокон 4
- Условия здание, укладка в лотки

Количество волокон увеличено до 4-х согласно ранее выбранному уличному кабелю. Для эксплуатации кабеля в помещении необходимо подбирать кабель имеющий сертификаты согласно соответствующим российским требованиям. Например, у Hyperline это кабели с аббревиатурой LSZH. Поиск в каталоге выдал два результата: бронированный и обычный. Т.к. прокладка по лоткам, выбираем обычный.

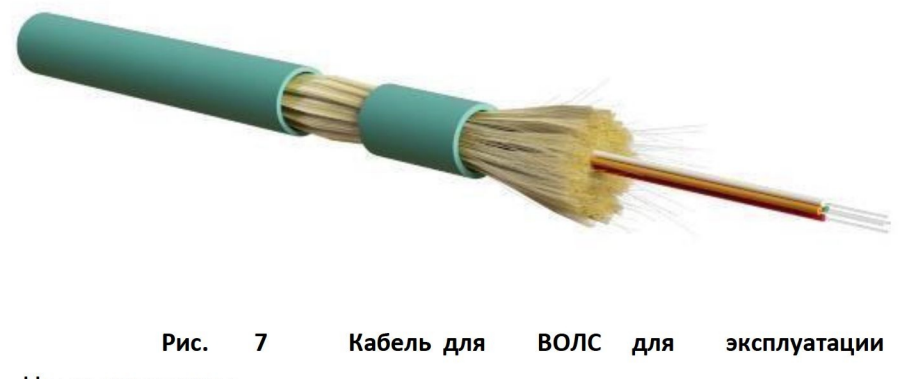

**помещении** Наименование:

Hyperline FO-DT-IN-503-4-LSZH-AQ Кабель волоконно-оптический 50/125 (OM3) многомодовый, 4 волокна, плотное буферное покрытие (tight buffer), для внутренней прокладки, LSZH, -40°C - +70°C, голубой (aqua)

Длина кабеля: 50м + 2\*3м (запасы перед кроссом и муфтой) + 2\*1м (запас на сплайскассете в кроссе и муфте) = 58м

## Итоговая спецификация кабелей:

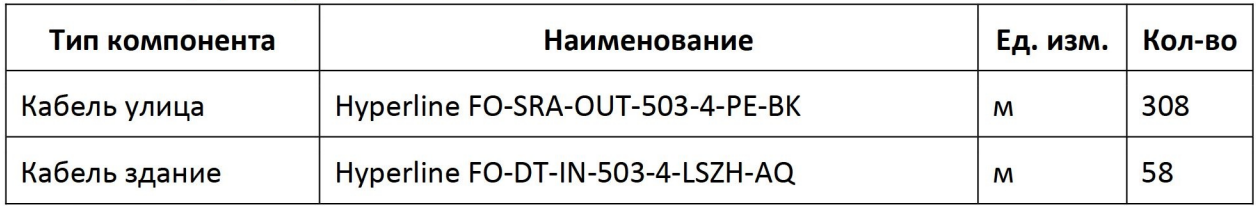

# **6 Подбор компонентов для внутреннего кросса в здании**

Кросс - это место разделки и сварки жил волоконно-оптического кабеля с волокном пигтейлов установленных в проходные адаптеры.

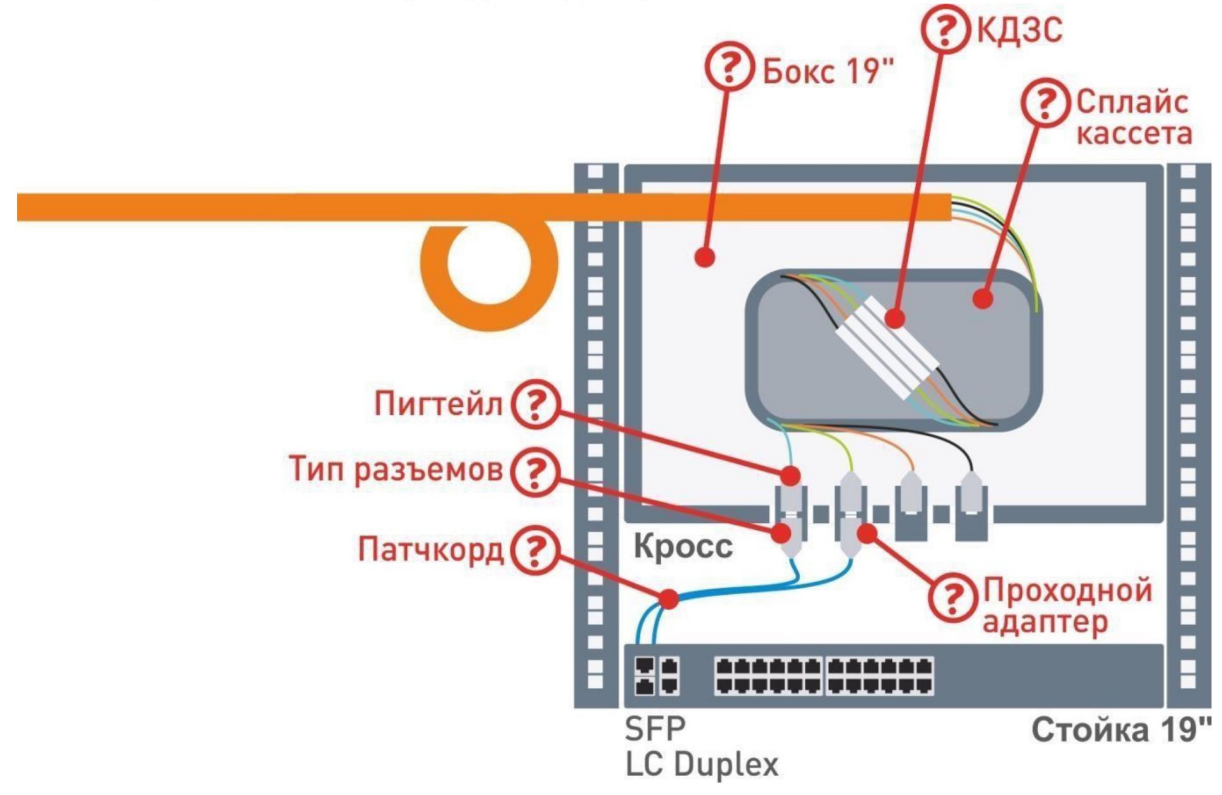

**Рис. 8 Компоненты кросса для Здания**

На рисунке показаны все компоненты, которые нам требуется выбрать.

Подбор имеет смысл начинать с бокса, однако прежде стоит определится с типом коннекторов и проходных адаптеров, т.к. боксы могут иметь отверстия под проходные адаптеры определенного типа.

# **6.1 Выбор проходных адаптеров** Исходные

данные:

- Тип волокна Multimode 50/125
- Условия здание

В SFP модулях используются коннекторы LC Duplex. Логично выбрать тип коннектора для кросса так же LC, и соответственно проходные адаптеры LC-LC, и для компактности Duplex. После фильтрации в каталоге по требуемым параметрам, получаем один вариант.

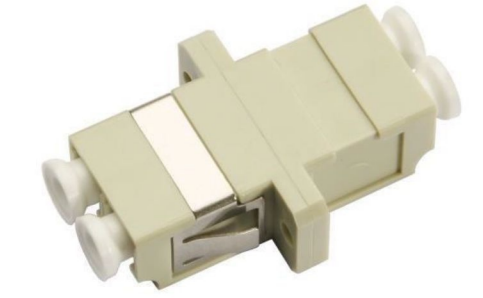

#### **Рис. 9 Проходной адаптер LC-LC Duplex** Наименование:

Hyperline FA-P11Z-DLC/DLC-N/WH-BG Оптический проходной адаптер LC-LC, MM, duplex, корпус пластиковый, бежевый, белые колпачки

## **6.1 Выбор пигтейлов** Исходные данные:

- Тип волокна Multimode 50/125
- Класс волокна ОМ3
- Разъем LC

После фильтрации в каталоге по требуемым параметрам, получаем один вариант.

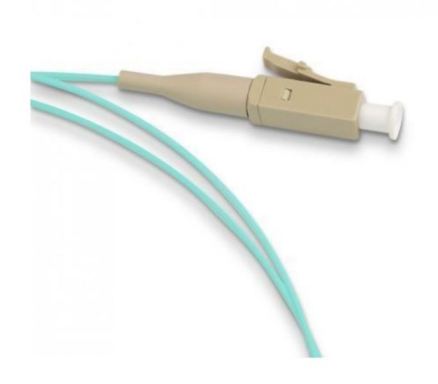

**Рис. 10 Пигтейл с разъемом LC** Наименование:

Hyperline FPT-B9-503-LC/PR-1M-LSZH-AQ Пигтейл волоконно-оптический MM 50/125(OM3), LC, 1 м, LSZH

## **6.1 Выбор бокса** Исходные данные:

- Форм-фактор 19"
- Проходные адаптеры LC Duplex
- Количество адаптеров 2

Два адаптера по причине того, что один адаптер LC Duplex позволяет установить два пигтейла LC.

Выбор боксов обычно базируется на приоритетах заказчика указанных в ТЗ, либо опыте проектировщиков и монтажников. Выбор бокса не является определяющим и не

**Пример проектирования ВОЛС для видеонаблюдения** тример проектирования ВОЛС для видеонаолюдения<br>© ООО «Видеомакс», web: <u><https://www.videomax.ru/></u> , mailto: info@videomax.ru<br>Тел: 8-800-302-55-46, тел/факс: (495) 640-55-46. Адрес: 117447 г. Москва, ул. Большая Черёмушкин сказывается на надежности соединения по ВОЛС. Фильтрация в каталоге производителя предоставила несколько вариантов для выбора. Выберем самый простой.

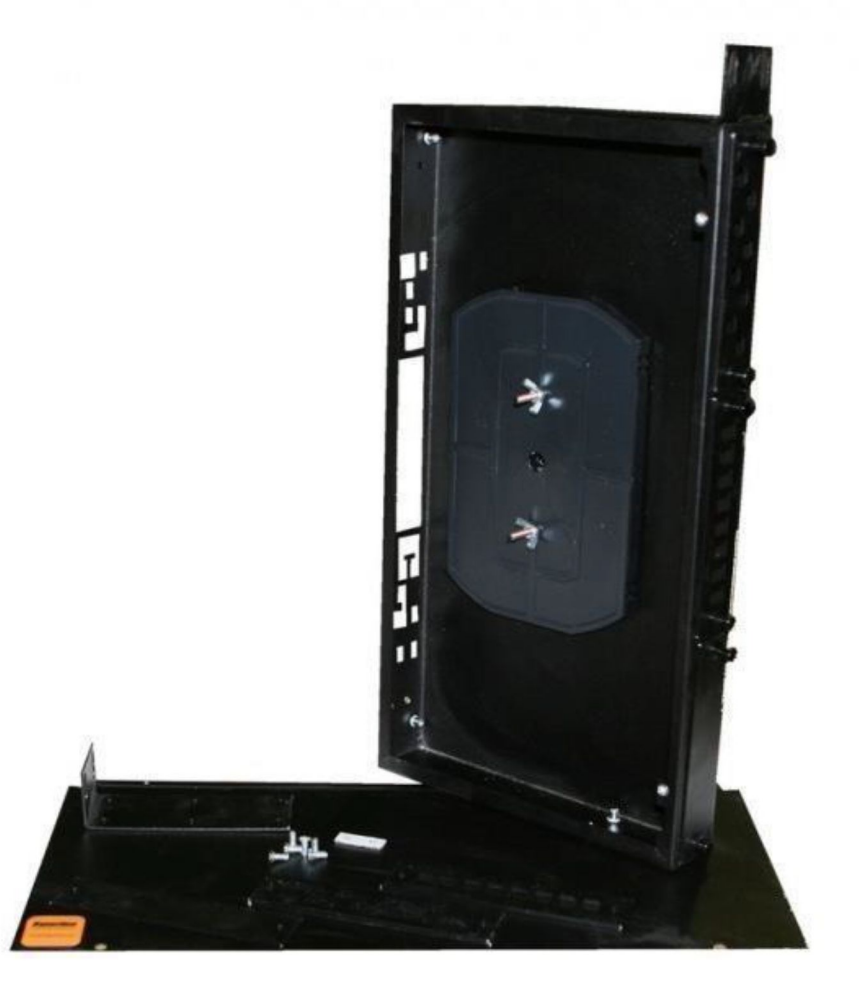

**Рис. 11 Бокс для оптического кросса**

Наименование:

Hyperline FO-19R-1U-3xSLT-W140H42-24UN-BK Бокс оптический универсальный 19", от 8 до 24 портов (SC, duplex LC, ST, FC), со сплайс пластиной, без пигтейлов и проходных адаптеров, 1U, черный

В комплектации дополнительно присутствуют: панели с отверстиями под LC Duplex и сплайс-кассета.

**6.1 Выбор КДЗС** Исходные

данные: нет КДЗС - это комплект

деталей для защиты места сварки

двух волокон. В нашем случае

место сварки волокна от

пигтейла и волокна кабеля. КДЗС

отличаются длиной: 60 и 40мм.

Наиболее распространены 60мм.

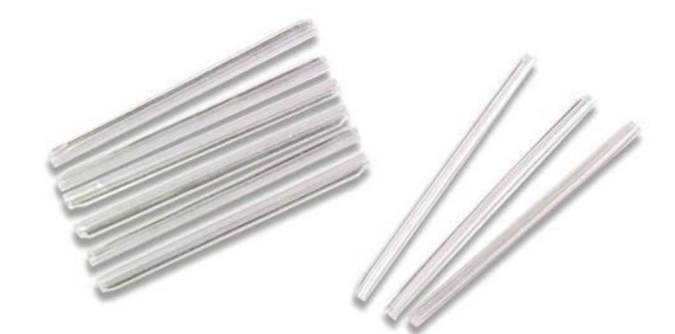

**Рис. 12 КДЗС - комплект деталей для защиты места сварки оптических волокон**

Наименование:

Hyperline FO-FFSPS-60 Комплект деталей для защиты места сварки, КДЗС (60 мм)

**6.1 Выбор патч-корда** Исходные данные:

- Тип волокна Multimode 50/125
- Класс волокна ОМ3
- Разъемы в SFP модуле LC Duplex
- Проходные адаптеры LC Duplex
- Длина  $1<sub>M</sub>$
- Полировка в SFP модуле РС
- Полировка в пигтейле РС

Тип полировки важен для одномодового волокна. В нашем случае волокно многомодовое и для него изготавливают коннекторы только c PC полировкой. Поиск в каталоге с помощью фильтров выдал один вариант.

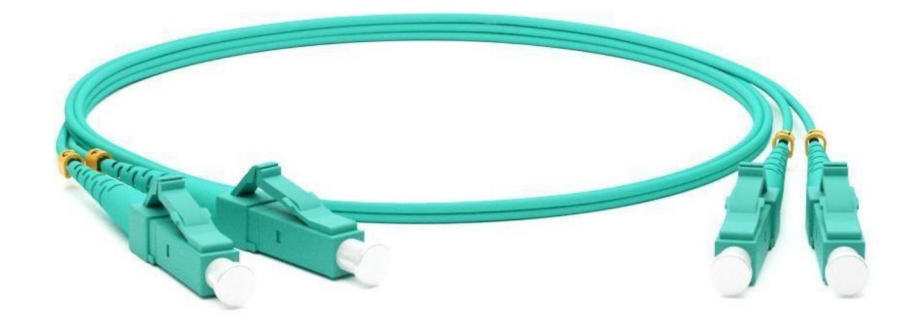

**Рис. 13 Патч-корд LC-LC Duplex**

Наименование:

Hyperline FC-D2-503-LC/PR-LC/PR-H-1M-LSZH-AQ Патч-корд волоконно-оптический (шнур) MM 50/125(OM3), LC-LC, duplex, 10G/40G, LSZH, 1 м Итоговая спецификация для кросса в здании:

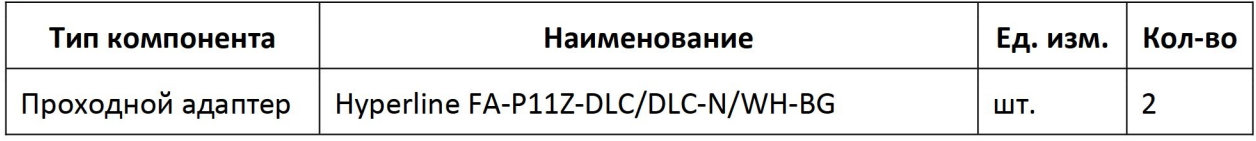

**Пример проектирования ВОЛС для видеонаблюдения**

тример проектирования ВОЛС для видеонаолюдения<br>© ООО «Видеомакс», web: <u><https://www.videomax.ru/> , mailto: info@videomax.ru</u><br>Тел: 8-800-302-55-46, тел/факс: (495) 640-55-46. Адрес: 117447 г. Москва, ул. Большая Черёмушкин

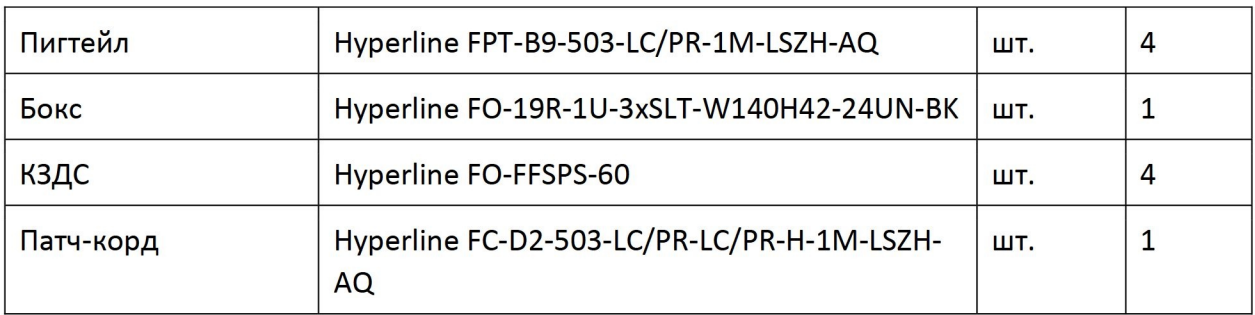

# **7 Подбор компонентов для муфты**

Муфта представляет собой конструкцию для сварки жил волоконно-оптических кабелей.

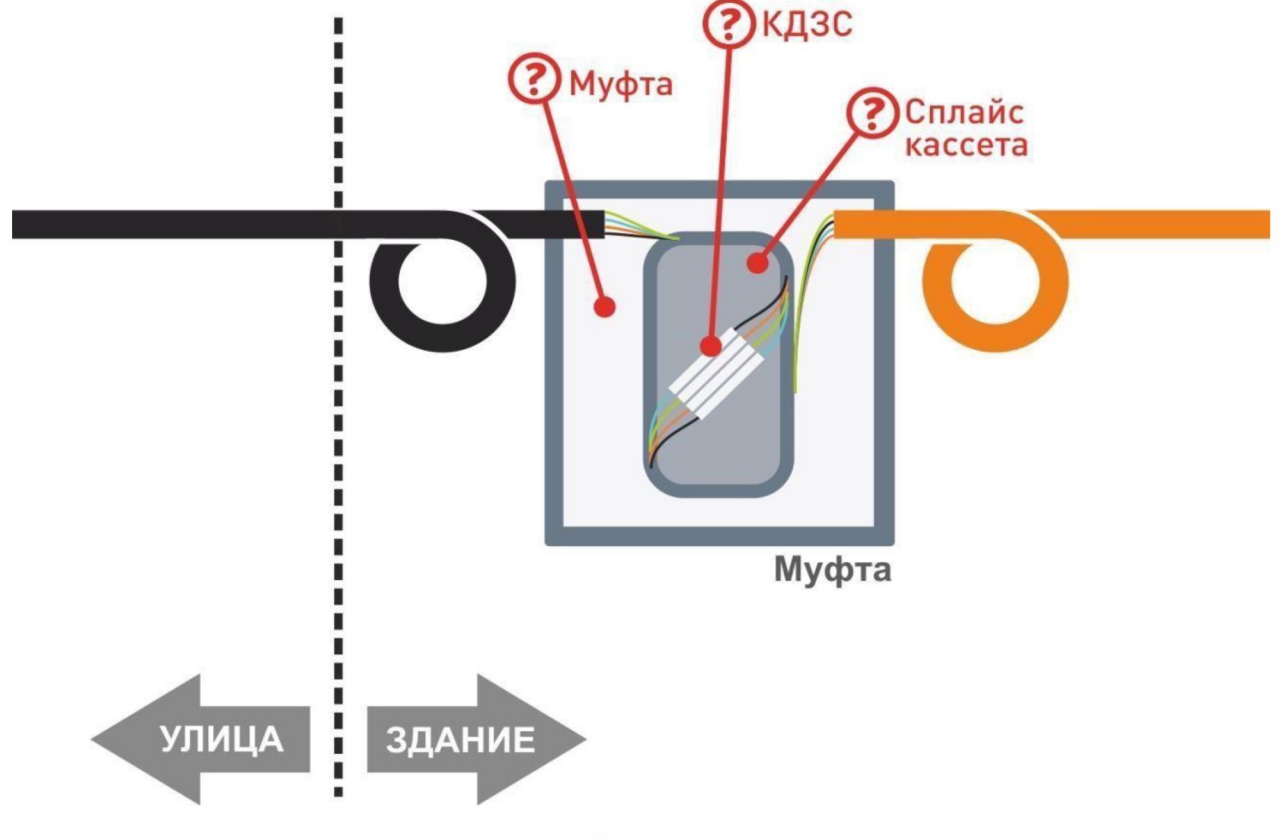

**Рис. 14 Компоненты муфты**

На рисунке показаны все компоненты, которые нам требуется выбрать.

Муфту выбирают исходя из внешних воздействующих факторов места размещения. Поскольку в нашем примере переход с внешнего на внутренний кабель происходит внутри помещений, можно использовать настенный бокс.

## **7.1 Выбор настенного бокса для муфты**

Исходные данные:

- Форм-фактор настенный
- Количество волокон 4
- Количество кабелей 2
- Типа кабеля 1 уличный, бронированный

**Пример проектирования ВОЛС для видеонаблюдения** тример проектирования ВОЛС для видеонаолюдения<br>© ООО «Видеомакс», web: <u><https://www.videomax.ru/></u> , mailto: <u>info@videomax.ru</u><br>Тел: 8-800-302-55-46, тел/факс: (495) 640-55-46. Адрес: 117447 г. Москва, ул. Большая Черёмушк

## • Тип кабеля 2 – внутренний

Типовой настенный бокс предназначен для вывода разъемов, но мы в нем соединим два кабеля. Нам нужны только лишь места для размещения КДЗС. Одно из важных условий выбора: нужен бокс с возможностью крепления двух кабелей и возможностью заземления брони. Переходим в каталог и воспользовавшись фильтром получаем несколько результатов, из которых выбираем тот, что удовлетворяет условиям крепления двух кабелей.

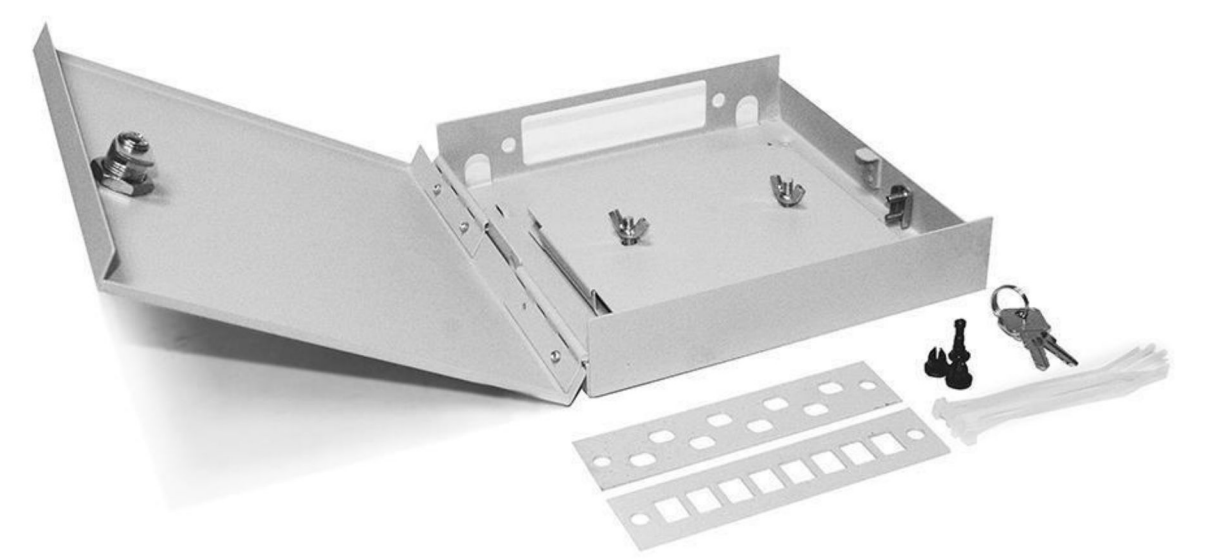

**Рис. 15 Настенный бокс для муфты** Наименование:

Hyperline FO-WBY-8UN-MI Бокс оптический универсальный, настенный на 8 портов (SC, duplex LC, ST, FC) с держателем для 8 КДЗС, фиксатором центрального силового элемента, зажимом для организации кабеля, стяжками (без пигтейлов и проходных адаптеров)

В комплекте присутствует ложемент для КДЗС. Сами КДЗС мы выбирали ранее. В итоге спецификация муфты - всего две позиции:

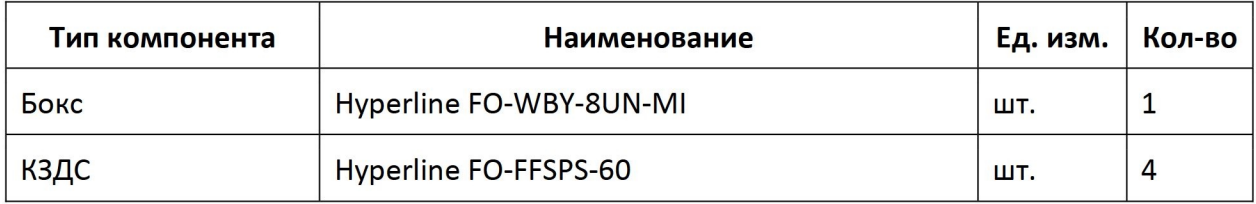

## **8 Подбор компонентов для кросса в уличном шкафу**

Волоконно-оптический кросс на улице вне сетевого узла разместить невозможно. Требуется соединить коммутатор с кроссом при помощи патчкордов, и для этого необходимо, что бы коннектор патчкорда прошел через гермовводы, и при этом тонкий кабель патч-корда необходимо герметизировать, что довольно сложно при условии обеспечения обслуживания. Разумно размещать кросс непосредственно внутри шкафа уличного сетевого узла.

**Пример проектирования ВОЛС для видеонаблюдения**

тример проектирования ВОЛС для видеонаолюдения<br>© ООО «Видеомакс», web: <u><https://www.videomax.ru/> , mailto: info@videomax.ru</u><br>Тел: 8-800-302-55-46, тел/факс: (495) 640-55-46. Адрес: 117447 г. Москва, ул. Большая Черёмушкин

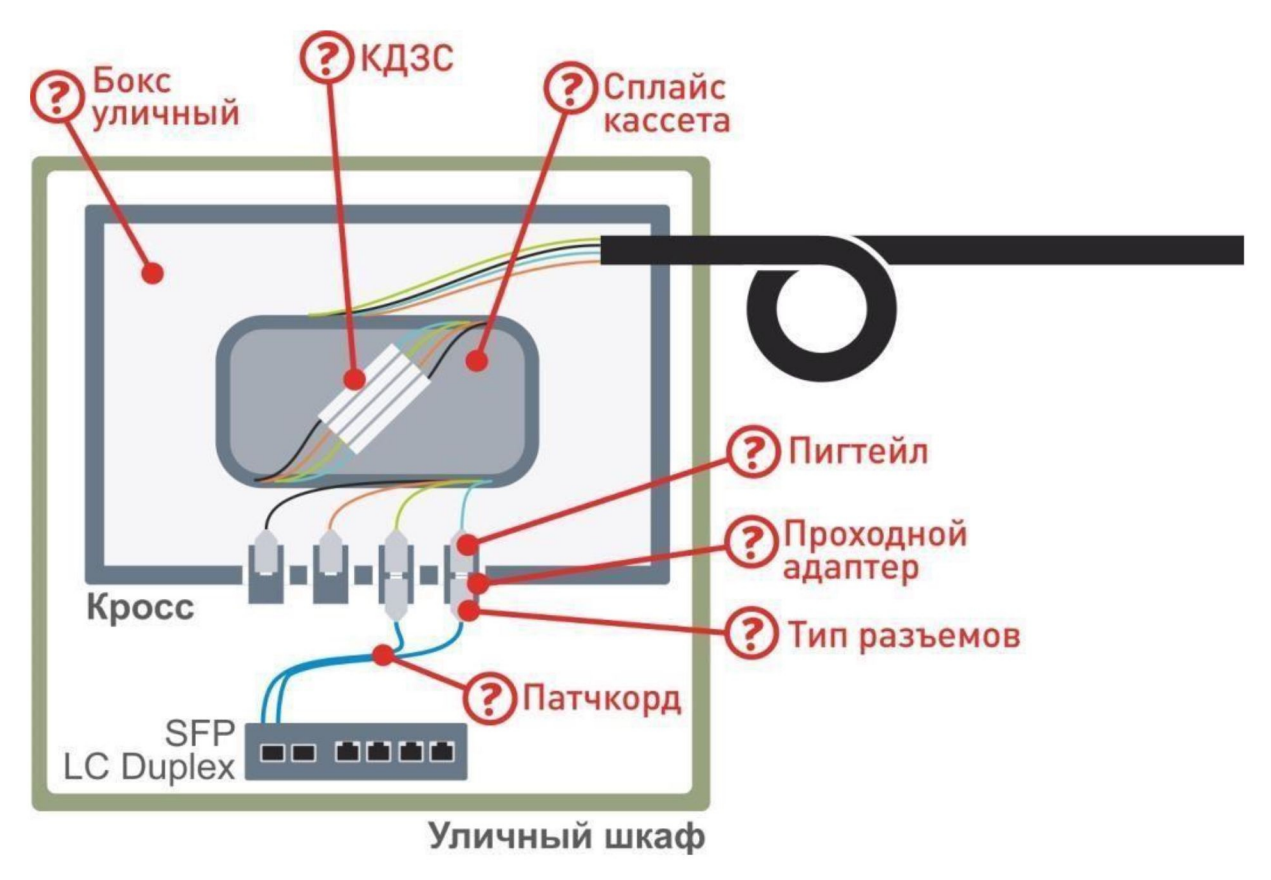

**Рис. 16 Компоненты кросса в уличном шкафу**

На рисунке показаны все компоненты, которые нам требуется выбрать.

По аналогии с подбором компонентов для внутреннего кросса в здании начнем с выбора коннекторов и, соответственно, проходного адаптера.

## **8.1 Выбор проходных адаптеров** Исходные

данные:

- Тип волокна Multimode 50/125
- Условия улица

Оптический коннектор для улицы мы выберем FC, т.к. он обеспечивает герметичное и надежное винтовое соединение. Проходной адаптер соответственно нужен FC-FC. После фильтрации в каталоге на сайте по требуемым параметрам, получаем один вариант.

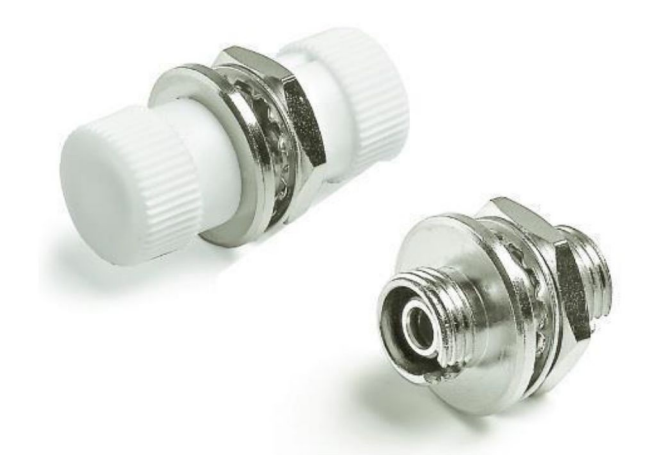

**Рис. 17 Проходной адаптер FC-FC** Наименование:

Hyperline FA-S00Z-FC/FC-N/WH-SL Оптический проходной адаптер FC-FC, SM/MM, simplex, корпус металл, белые колпачки

## **8.1 Выбор пигтейлов** Исходные данные:

- Тип волокна Multimode 50/125
- Класс волокна ОМ3
- Разъем FC

После фильтрации в каталоге на сайте по требуемым параметрам, получаем один вариант.

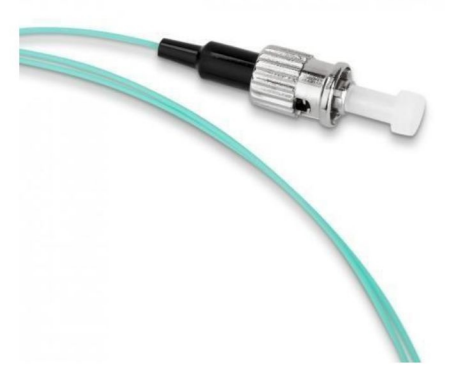

**Рис. 18 Пигтейл с разъемом FC** Наименование:

Hyperline FPT-B9-503-FC/PR-1M-LSZH-AQ Пигтейл волоконно-оптический MM 50/125 (OM3), FC, 1 м, LSZH

## **8.1 Выбор бокса** Исходные данные:

Форм-фактор – настенный компактный

- Проходные адаптеры FC
- Количество адаптеров 4
- Количество волокон (КДЗС) 4
- Количество кабелей 1
- Типа кабеля уличный, бронированный

Бокс размещается внутри уличного шкафа. Задача - выбрать максимально покомпактнее исполнение с возможностью крепления и заземления уличного бронированного кабеля. Поиск в каталоге предоставил несколько вариантов. Выбираем соответствующий нашим требованиям.

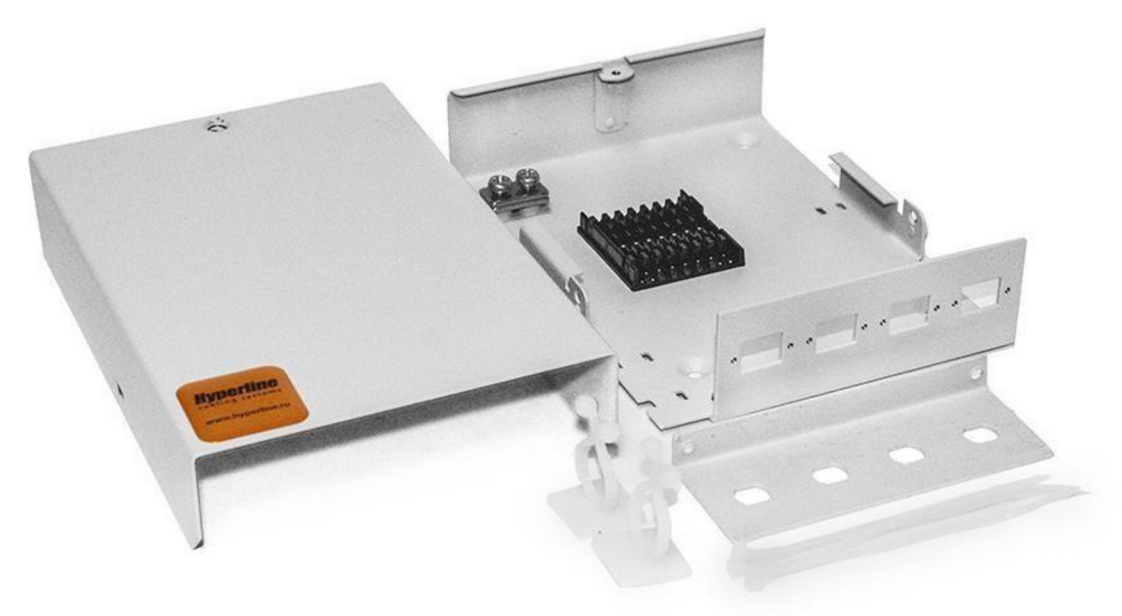

**Рис. 19 Компактный настенный бокс для волоконно-оптического кросса**

#### Наименование:

Hyperline FO-WBY-4UN-MK Бокс оптический универсальный, настенный на 4 порта (SC, duplex LC, ST, FC) с держателем для 8 КДЗС, фиксатором центрального силового элемента, зажимом для организации кабеля, стяжками (без пигтейлов и проходных адаптеров)

Все необходимое для организации внутри бокса волоконно-оптического кросса имеется. КДЗС были выбраны на предыдущих этапах. Осталось выбрать патчкорд.

## **8.1 Выбор патч-корда** Исходные данные:

- Тип волокна Multimode 50/125
- Класс волокна ОМ3
- Разъемы в SFP модуле LC Duplex
- Проходные адаптеры FC

**Пример проектирования ВОЛС для видеонаблюдения**

© ООО «Видеомакс», web: [https://www.videomax.ru/,](https://www.videomax.ru/) mailto: info@videomax.ru Тел: 8-800-302-55-46, тел/факс: (495) 640-55-46. Адрес: 117447 г. Москва, ул. Большая Черёмушкинская, 13с4

- Длина 1 м
- Полировка в SFP модуле РС Полировка в пигтейле РС

Длины одного метра достаточно для компактного уличного сетевого узла на несколько IPкамер. После фильтрации в каталоге на сайте по требуемым параметрам, получаем один вариант.

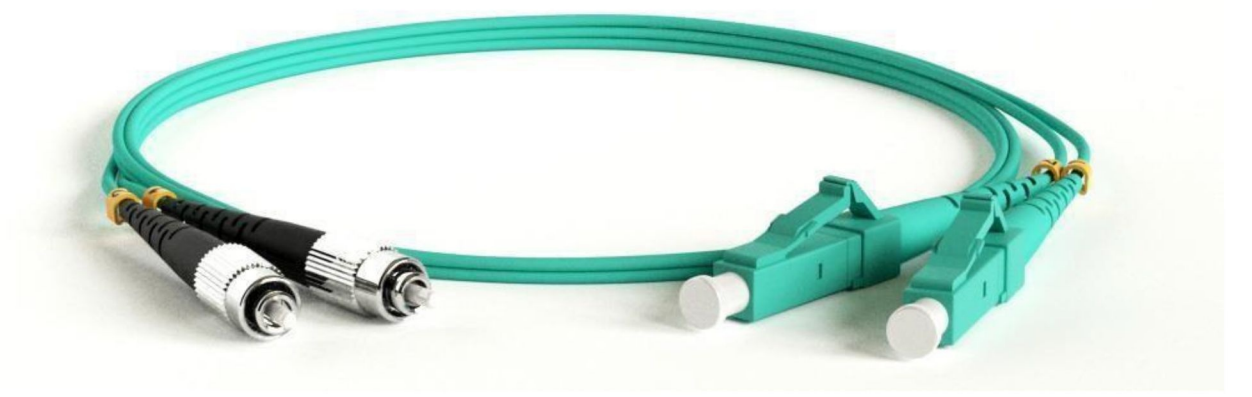

**Рис. 20 Патч-корд FC-LC duplex**

Наименование:

Hyperline FC-D2-503-FC/PR-LC/PR-H-1M-LSZH-AQ Патч-корд волоконно-оптический (шнур) MM 50/125(OM3), FC-LC, duplex, LSZH, 1 м

Итоговая спецификация для кросса в уличном шкафу:

| Тип компонента    | Наименование                                     | Ед. изм. | Кол-во         |
|-------------------|--------------------------------------------------|----------|----------------|
| Проходной адаптер | Hyperline FA-S00Z-FC/FC-N/WH-SL                  | ШТ.      | $\overline{4}$ |
| Пигтейл           | Hyperline FPT-B9-503-FC/PR-1M-LSZH-AQ            | ШТ.      | 4              |
| КЗДС              | Hyperline FO-FFSPS-60                            | шт.      | 4              |
| Бокс              | Hyperline FO-WBY-4UN-MK                          | ШТ.      | 1              |
| Патчкорд          | Hyperline FC-D2-503-FC/PR-LC/PR-H-1M-LSZH-<br>AQ | шт.      | 1              |

# **9 Расчет затуханий**

Вносимые потери волоконно-оптических линий — ILл **ILл**

**= ILк +ILкн +ILм** кабеля — ILк: **ILк = ILCк \* Lк**

коннекторов – ILкн: **Lкн = Nп \* ILCкн** муфты— ILм:

**ILм = Nм \* ILCм** где

• Lк — длина кабеля, км;

**Пример проектирования ВОЛС для видеонаблюдения**

© ООО «Видеомакс», web: [https://www.videomax.ru/,](https://www.videomax.ru/) mailto: info@videomax.ru Тел: 8-800-302-55-46, тел/факс: (495) 640-55-46. Адрес: 117447 г. Москва, ул. Большая Черёмушкинская, 13с4

- Nп число пар коннекторов в линии;
- ILCкн коэффициент вносимых потерь коннекторов; Nм число муфт в линии;
- ILCм коэффициент вносимых потерь муфты; ILCк коэффициент вносимых потерь кабеля, дБ/км.

Рассчитаем вносимые потери для отдельных элементов ВОЛС согласно схеме на Рис. 5 Типовая структура ВОЛС.

## **9.1 Вносимые потери в кабеле**

#### Lк = 308м (улица) + 58м (здание) = 366м

Коэффициент вносимых потерь в кабеле берем из спецификации производителя кабеля Hyperline.

Таблица 12. Оптические, геометрические и механические характеристики многомодового волокна(1).

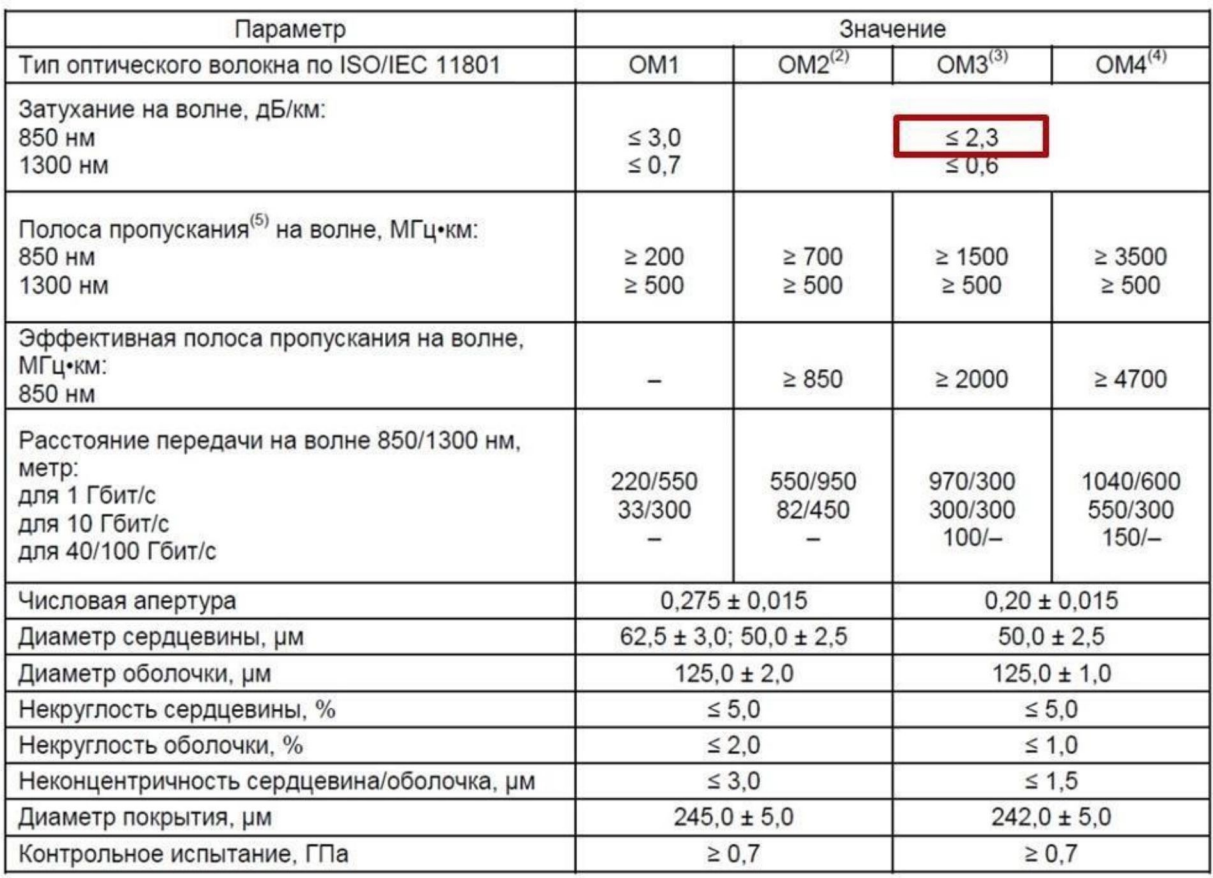

**Рис. 21 Спецификация производителя Hyperline** ILCк

= 2,3дБ

В итоге, потери в кабеле:

**ILк =** 2,3дБ\*0,366км **= 0,84 дБ**

# **9.1 Вносимые потери в коннекторах (разъемных соединениях)**

Nп = 2 шт. (два проходных адаптера на одном линке – в уличном кроссе и кроссе 19") ILCкн = 0,75дБ (нормировано в ISO/IEC 11801 2017)

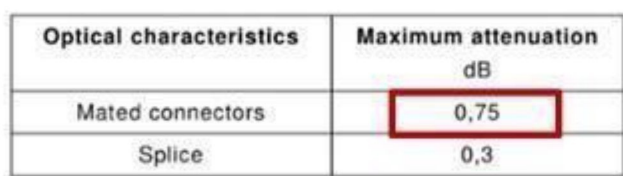

# Table 136 - Attenuation of connecting hardware for optical fibre

**Рис. 22 Максимальное затухание в разъемных соединениях (коннекторы) согласно ISO/IEC 11801 2017** В итоге, потери в коннекторах:

**ILкн =** 2\*0,75дБ **= 1,5 дБ**

## **9.1 Вносимые потери в муфтах (неразъемные соединения - сварка)**

Nм = 3 шт. (сварки в двух кроссах, и одна в муфте)

## ILCкн = 0,3дБ (нормировано в ISO/IEC 11801 2017)

```
Table 136 - Attenuation of connecting hardware for optical fibre
```
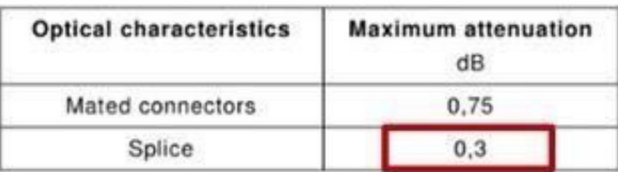

**Рис. 23 Максимальное затухание в неразъемных соединениях (сварка) согласно ISO/IEC 11801 2017** В итоге, потери в муфтах:

**ILм =** 3\*0,3дБ **= 0,9дБ**

В итоге, общие максимальные потери в ВОЛС:

**ILл** = ILк +ILкн +ILм = 0,84дБ + 1,5дБ + 0,9дБ **= 3,24дБ**

Стандарт ISO/IEC 11801 2017 нормирует максимальные потери согласно выбранного протокола.

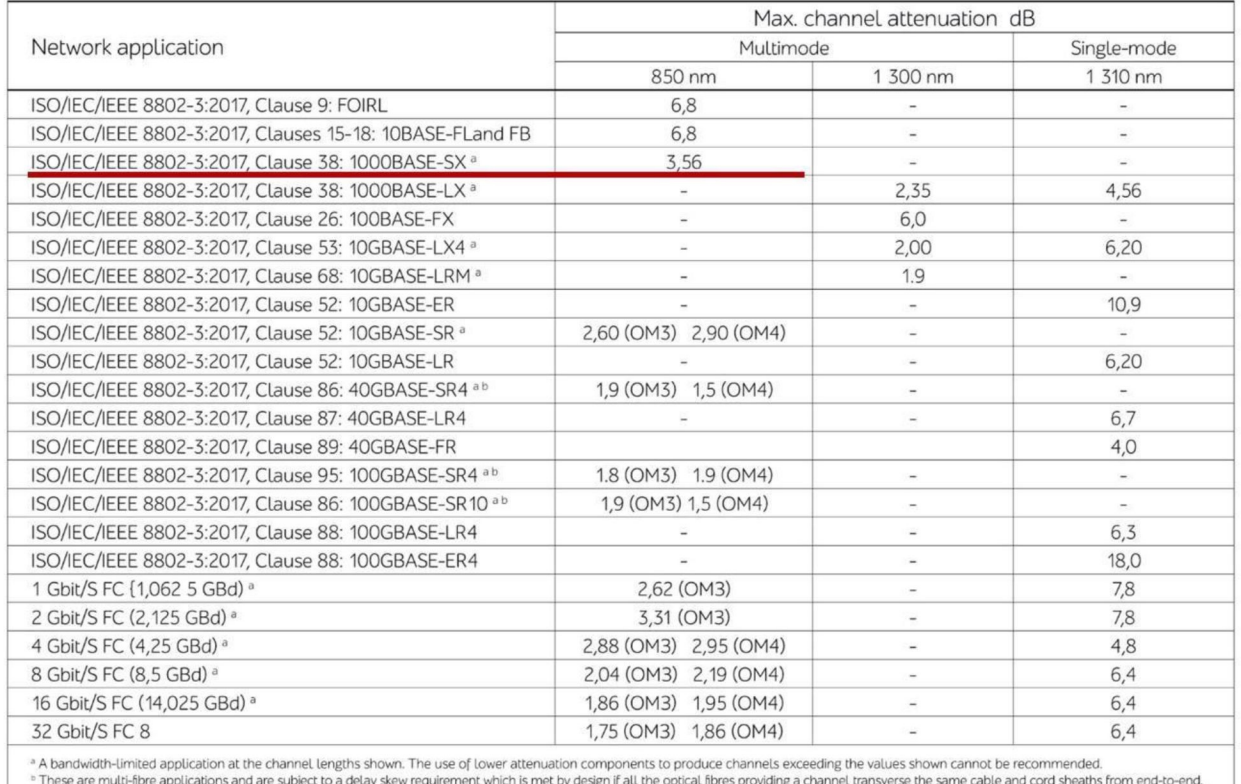

Table E.4 - Maximum channel attenuation for supported applications using optical fibre cabling

**Рис. 24 Максимальный уровень потерь ВОЛС согласно ISO/IEC 11801 2017**

## В результате **ILл = 3,24дБ < 3,56дБ**

Расчет показал, что спроектированная ВОЛС соответствует требованию стандарта ISO/IEC 11801 2017 и обеспечит работу протокола 1000BASE-SX.

# **10 Итоговая спецификация**

После проверки максимального уровня вносимых потерь фиксируем итоговую спецификацию:

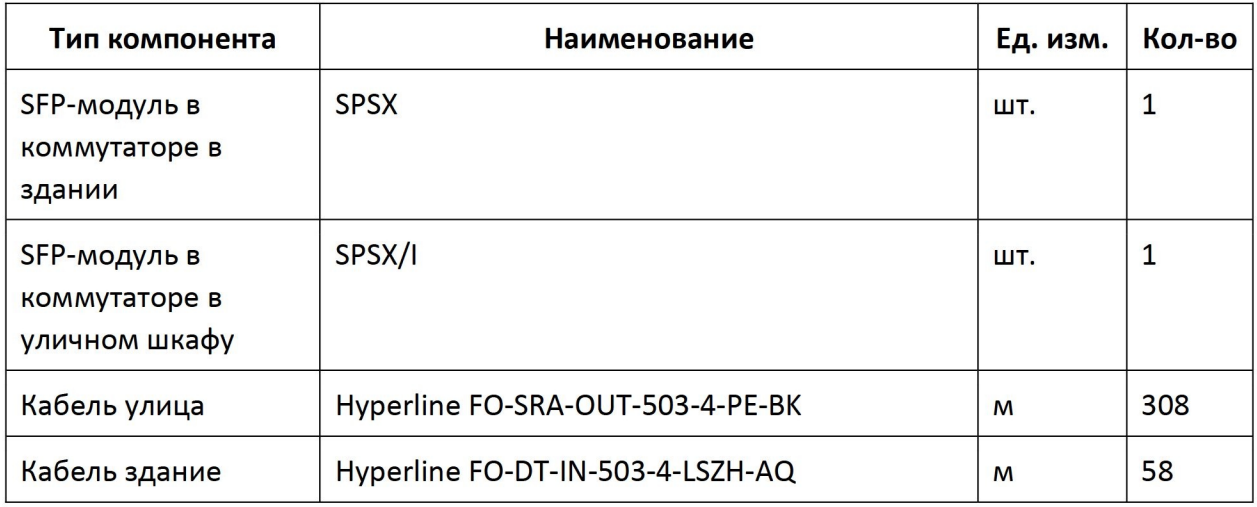

**Пример проектирования ВОЛС для видеонаблюдения**

© ООО «Видеомакс». web: <u><https://www.videomax.ru/></u> , mailto: <u>info@videomax.ru</u> .<br>Тел: 8-800-302-55-46, тел/факс: (495) 640-55-46. Адрес: 117447 г. Москва, ул. Большая Черёмушкинская, 13с4

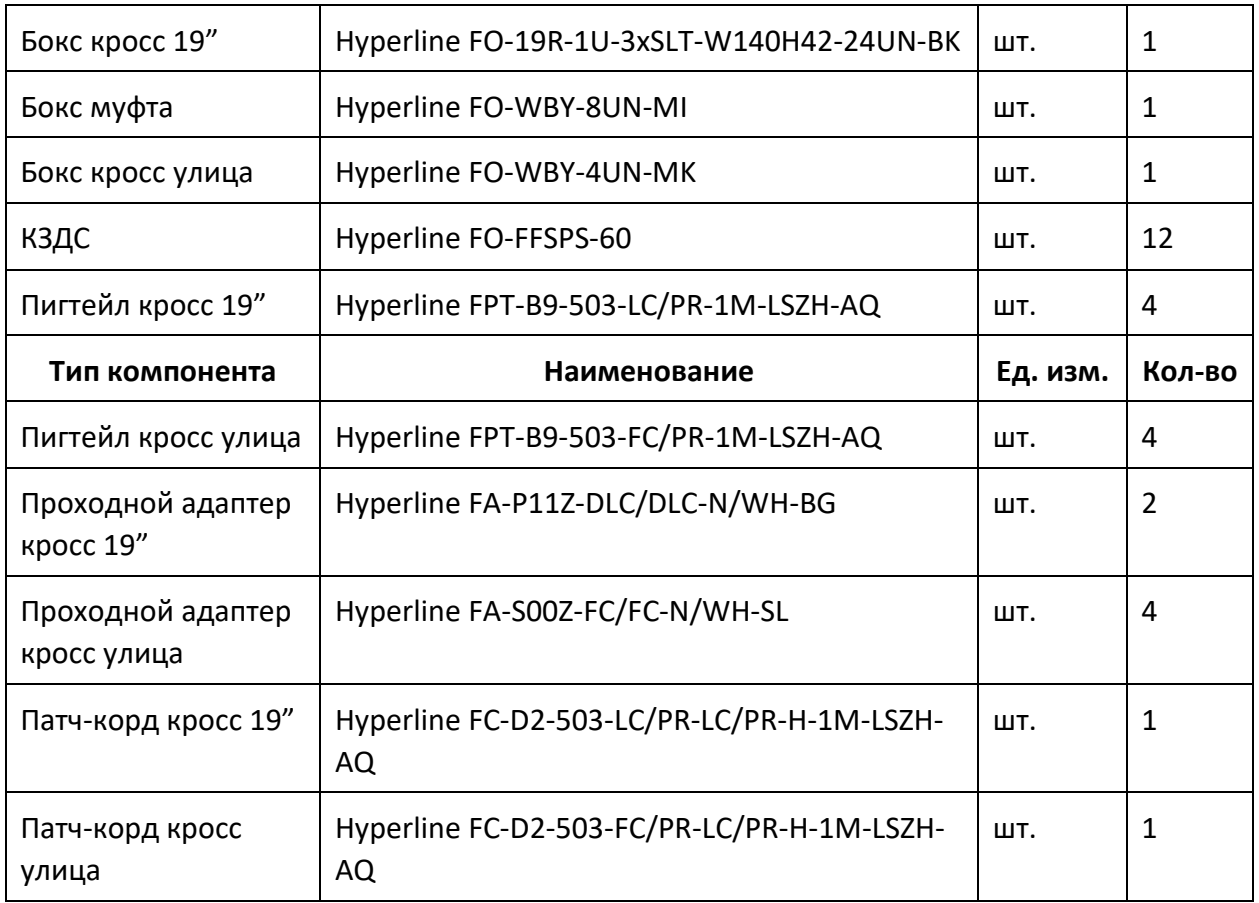

# **11 Заключение**

Комбинируя элементы на схеме ВОЛС (Рис. 5) для различных задач и топологий инженер проектировщик может спроектировать любую ВОЛС для систем видеонаблюдения. Подробно о проектировании ВОЛС для видеонаблюдения и обоснованном принятии проектных решений изложено в вебинаре [https://youtu.be/c\\_dt0Wv-I5c.](https://youtu.be/c_dt0Wv-I5c)

По любым вопросам, связанными с данным справочным материалом, можно обратиться в отдел поддержки проектировщиков компании Видеомакс. Оперативная консультация по телефону 8 (495) 640-55-46, либо по бесплатному номеру 8 800 302-55-46. Также можно воспользоваться email: info@videomax.ru.

Специалисты компании Видеомакс готовы проанализировать проектные решения с точки зрения их оптимальности и правильного подбора станционного оборудования и провести аудит проекта. Более детально с этой услугой вы можете ознакомиться по ссылке <https://www.videomax.ru/promo/audit-proektov/>. Все [услу](https://www.videomax.ru/promo/audit-proektov/)ги бесплатны. Мы всегда рады видеть вас в нашем офисе по адресу: г. Москва, ул. Большая ер мушкинская, 13с4.

# **12 Ограничение ответственности**

Ни при каких обстоятельствах ООО «Видеомакс» не несет ответственности за ошибки и/или упущения, допущенные в данном справочном пособии, и понесенные, в связи с этим убытки при применении информации, изложенной в справочном пособии (прямые или косвенные, включая упущенную выгоду).